# **MAC 110 — Introdução à Ciência da Computação**

Aula 3

Nelson Lago

BMAC – 2024

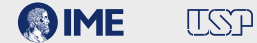

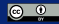

## **Previously on MAC 110…**

Programar envolve

#### **<sup>1</sup> Compreender um problema em termos computacionais <sup>2</sup> Definir como esse problema pode ser solucionado (***algoritmo***)**

▶ O algoritmo é *abstrato* (como a planta de um prédio ou uma receita de bolo)

#### **<sup>3</sup>** *Implementar* **o algoritmo em uma linguagem de programação**

▶ Gerando um *programa* que pode ser *executado* para solucionar o problema

#### **<sup>4</sup> Testar o programa**

Para ser útil, um programa geralmente

#### **<sup>1</sup> Obtém dados**

#### **<sup>2</sup> "Faz alguma coisa" com esses dados**

▶ Gerando um resultado

#### **<sup>3</sup> "Faz alguma coisa" com esse resultado**

- ▶ Mostra para o usuário
- ▶ **Utiliza como dado para fazer outra coisa**

#### **Expressões em python**

#### **• A maioria das coisas em python são** *expressões*

- ▶ (expressões são coisas que têm um *valor*)
- ▶ Exemplo: 47
- Exemplo:  $2 + 3$
- ▶ Exemplo: "Oi galera!"

### **• Expressões podem ser combinadas ou utilizadas como partes de outras expressões**

- ▶ Exemplo:  $\frac{2+3+7}{6}$
- Exemplo:  $2 + 3 + 7 < 0$
- ▶ Exemplo:  $2 + 3 + 7 < 0$  and  $5 > 4$

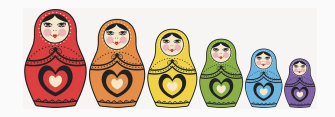

#### **Tipos**

```
print
(type
(
2))
print
(type
(False))
print
(type
(2.0))
print
(type
(
"Olá
"))
<class 'int'>
<class 'bool'>
<class 'float'>
<class 'str'>
```
- **•** *Nomes* **permitem que pensemos mais sobre o problema a ser resolvido e menos sobre as idiossincrasias do computador**
- **• Nomes em geral representam valores que** *variam* **(basicamente, alguma informação "real" que está em algum lugar na memória do computador)**
	- ▶ Como na matemática!
- **• Por isso, chamamos esses nomes de "variáveis"**

 $x \leftarrow 5$  (atribuição)

Há um número finito de caracteres no teclado, então fazemos atribuição em python com "=":

```
x = 5x = "Olá, galera!"
x = yx = x + 1
```
### **Nomes (variáveis)**

#### **• Por que o título destes slides é "Nomes (variáveis)"?**

- ▶ Não há muita graça em escrever programas como os que vimos acima, em que os dados são sempre os mesmos
- ▶ Um dos principais usos de nomes é representar valores que *variam* (basicamente, alguma informação "real" que está em algum lugar na memória do computador)

**»** *Como na matemática!*

- ▶ Por isso, chamamos esses nomes de "variáveis"
- ▶ Acima, definimos o valor dos nomes (variáveis) com comandos de atribuição
	- (a =  $-1$ ) fixos. Como fazer se queremos valores que não sejam fixos?
- $\rightarrow$  input()

```
idade = input("Informe sua idade: ")
idade = int(idade)print("Você tem só", idade, "anos?!?!")
print("Nossa, você aparenta ter", 2 * idade, "anos!")
```
## **and now for something completely different**

#### **• Começamos usando o** *shell* **do python através do IDLE**

#### **• Começamos usando o** *shell* **do python através do IDLE**

**• MAS…**

- **• Começamos usando o** *shell* **do python através do IDLE**
- **• MAS…**
- **• Em geral,** *não* **se usa o shell; ele serve apenas para experimentar alguns comandos básicos**
- **• Começamos usando o** *shell* **do python através do IDLE**
- **• MAS…**
- **• Em geral,** *não* **se usa o shell; ele serve apenas para experimentar alguns comandos básicos**
- **• O que fazemos é criar um arquivo de texto puro (mas usando um nome do tipo .py ao invés de .txt) com os comandos desejados**
- **• Começamos usando o** *shell* **do python através do IDLE**
- **• MAS…**
- **• Em geral,** *não* **se usa o shell; ele serve apenas para experimentar alguns comandos básicos**
- **• O que fazemos é criar um arquivo de texto puro (mas usando um nome do tipo .py ao invés de .txt) com os comandos desejados**
- **• Mas o que é "texto puro"?**
- **• Começamos usando o** *shell* **do python através do IDLE**
- **• MAS…**
- **• Em geral,** *não* **se usa o shell; ele serve apenas para experimentar alguns comandos básicos**
- **• O que fazemos é criar um arquivo de texto puro (mas usando um nome do tipo .py ao invés de .txt) com os comandos desejados**
- **• Mas o que é "texto puro"?**
- **•libreoffice vs IDLE**

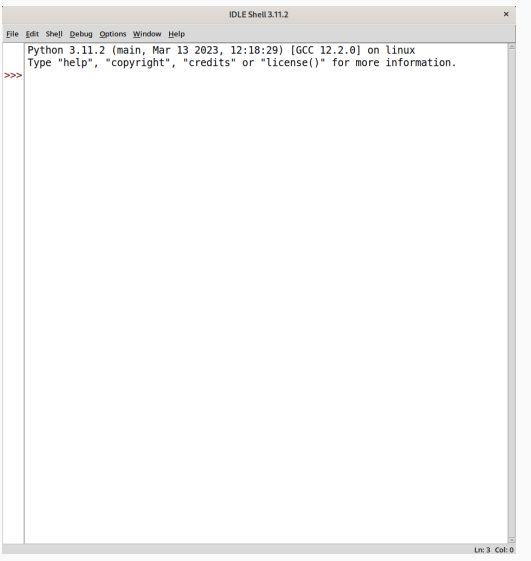

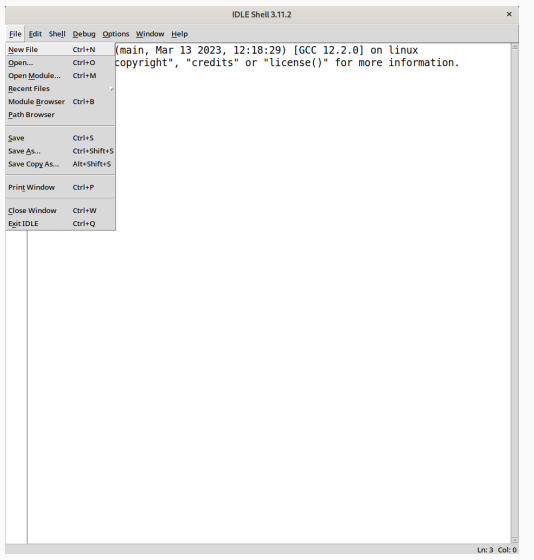

untitled  $\mathbf{v}$ File Edit Format Run Options Window Help Ln: 1 Col: 0

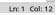

 $\mathbf{v}$ 

File Edit Format Run Options Window Help<br>print("0lá")

\*untitled\*

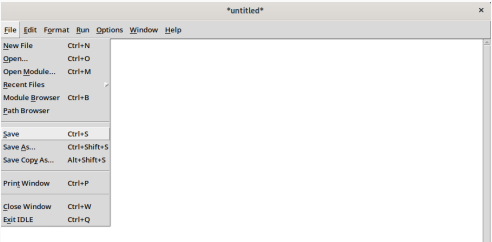

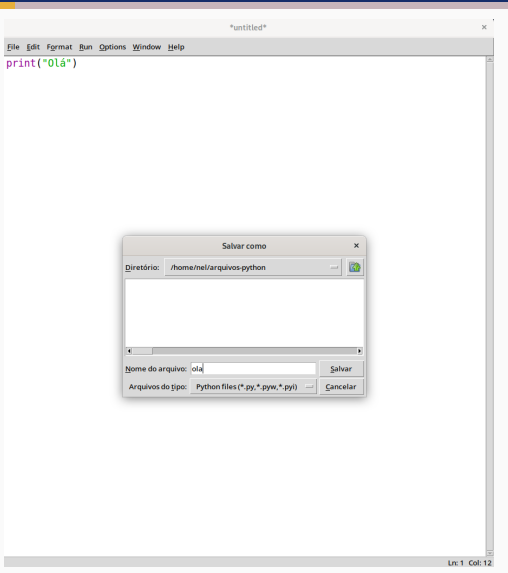

 $\mathcal{L}$ 

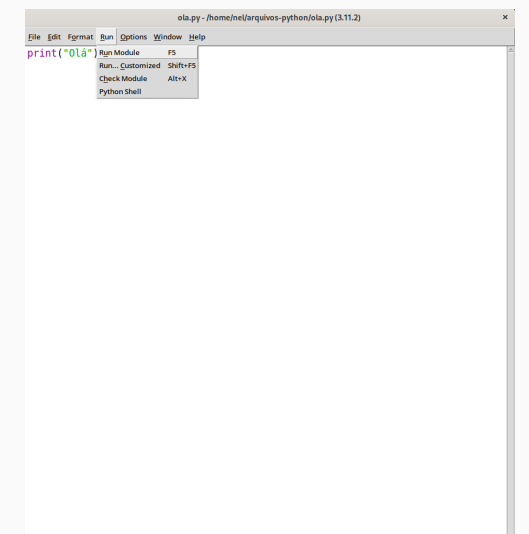

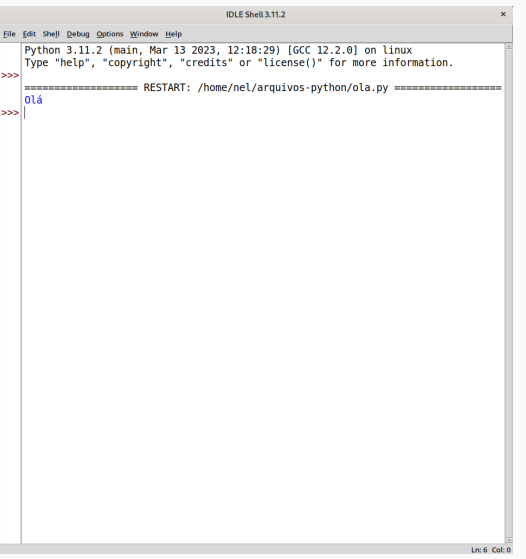

```
n = int(input("Digite um número natural: "))
if n % 2 == 0:
   print("O número", n, "é par!")
```
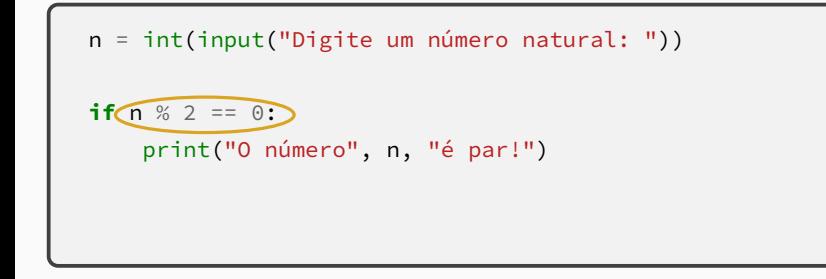

**• <sup>n</sup> % <sup>2</sup> == <sup>0</sup>** <sup>→</sup> **True ou False**

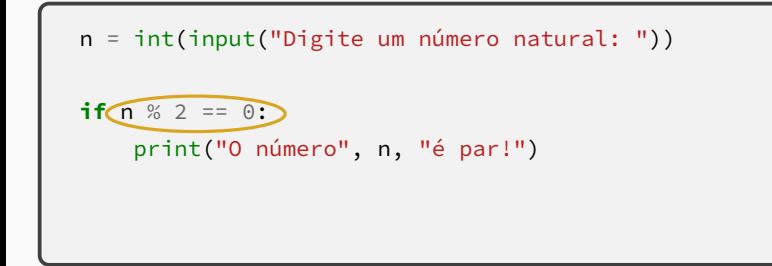

#### $\bullet$  **n**  $\%$  2 ==  $\theta \rightarrow$  **True** ou False

▶ Embora possamos ler "se condição", na verdade python faz "se o valor da expressão é verdadeiro (**True**)"

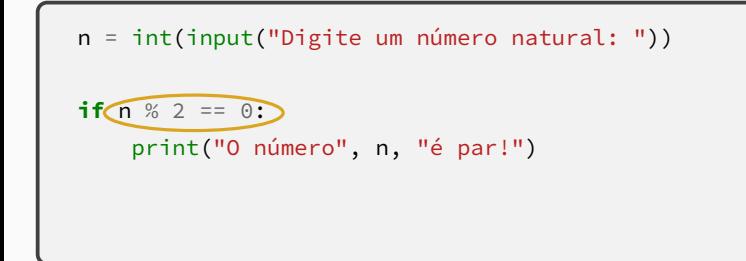

#### $\bullet$  **n**  $\%$  2 ==  $\theta \rightarrow$  **True** ou False

▶ Embora possamos ler "se condição", na verdade python faz

"se o valor da expressão é verdadeiro (**True**)"

▶ É **como se** python executasse **if** condição == **True**

```
n = int(input("Digite um número natural: "))
if n % 2 == 0:
   print("O número", n, "é par!")
print("Ahazei!")
```

```
n = int(input("Digite um número natural: "))
if n \% 2 == 0:
   print("O número", n, "é par!")
print("Ahazei!")
```
**• Ele sempre imprime "Ahazei!" ou só quando o número é par?**

```
n = int(input("Digite um número natural: "))
if n \% 2 == 0:
    print("O número", n, "é par!")
print("Ahazei!")
```
- **• Ele sempre imprime "Ahazei!" ou só quando o número é par?**
- **• Como ele sabe onde "acaba o efeito" do if?**

```
n = int(input("Digite um número natural: "))
if n \% 2 == 0:
   print("O número", n, "é par!")
print("Ahazei!")
```
- **• Ele sempre imprime "Ahazei!" ou só quando o número é par?**
- **• Como ele sabe onde "acaba o efeito" do if?**

```
n = int(input("Digite um número natural: "))
if n \% 2 == 0:
   print("O número", n, "é par!")
print("Ahazei!")
```
- **• Ele sempre imprime "Ahazei!" ou só quando o número é par?**
- **• Como ele sabe onde "acaba o efeito" do if?**
	- ▶ Qualquer quantidade de espaços, desde que seja consistente (4 espaços é o mais comum)

#### **Execução condicional – else**

```
n = int(input("Digite um número natural: "))
if n \% 2 == 0:
   print("O número", n, "é par!")
if n % 2 != 0:
   print("O número", n, "é ímpar!")
print("Ahazei!")
```
#### **Execução condicional – else**

```
n = int(input("Digite um número natural: "))
if n \% 2 == 0:
   print("O número", n, "é par!")
if n % 2 != 0:
    print("O número", n, "é ímpar!")
print("Ahazei!")
```
**• É muito comum que queiramos "cuidar" de todos os casos possíveis…**
```
n = int(input("Digite um número natural: "))
if n \% 2 == 0:
    print("O número", n, "é par!")
if n % 2 != 0:
    print("O número", n, "é ímpar!")
print("Ahazei!")
```
**• É muito comum que queiramos "cuidar" de todos os casos possíveis…** ▶ Mas aqui só há dois casos possíveis!

```
n = int(input("Digite um número natural: "))
if n \% 2 == 0:
    print("O número", n, "é par!")
if n % 2 != 0:
    print("O número", n, "é ímpar!")
print("Ahazei!")
```
**• É muito comum que queiramos "cuidar" de todos os casos possíveis…**

- ▶ Mas aqui só há dois casos possíveis!
	- **»** *(e eles são mutuamente excludentes)*

```
n = int(input("Digite um número natural: "))
if n \% 2 == 0:
   print("O número", n, "é par!")
if n % 2 != 0:
   print("O número", n, "é ímpar!")
print("Ahazei!")
```
**• É muito comum que queiramos "cuidar" de todos os casos possíveis…**

- ▶ Mas aqui só há dois casos possíveis!
	- **»** *(e eles são mutuamente excludentes)*
- ▶ Para que verificar a "mesma" condição duas vezes?

```
n = int(input("Digite um número natural: "))
if n \% 2 == 0:
    print("O número", n, "é par!")
if n % 2 != 0:
    print("O número", n, "é ímpar!")
print("Ahazei!")
```
**• É muito comum que queiramos "cuidar" de todos os casos possíveis…**

- ▶ Mas aqui só há dois casos possíveis!
	- **»** *(e eles são mutuamente excludentes)*
- ▶ Para que verificar a "mesma" condição duas vezes?
- ▶ Isso não é muito fácil de ler! **14/41**

```
n = int(input("Digite um número natural: "))
if n \frac{9}{2} = 0:
    print("O número", n, "é par!")
else:
    print("O número", n, "é ímpar!")
print("Ahazei!")
```

```
n = int(input("Digite um número natural: "))
if n % 2 == 0:
 print("O número", n, "é par!")
else:
   print("O número", n, "é ímpar!")
print("Ahazei!")
```

```
n = int(input("Digite um número natural: "))
if n % 2 == 0:
 print("O número", n, "é par!")
else:
   print("O número", n, "é ímpar!")
print("Ahazei!")
```
### **• <sup>A</sup>** *indentação* **indica os "lados" do condicional**

▶ Sem variável ("n"), o programa sempre executaria o mesmo "lado"

```
n = int(input("Digite um número natural: "))
if n \% 2 == 0:
    print("O número", n, "é par!")
else:
    print("O número", n, "é ímpar!")
print("Ahazei!")
```
- ▶ Sem variável ("n"), o programa sempre executaria o mesmo "lado"
- **• O estado da variável só importa no momento do teste**

```
n = int(input("Digite um número natural: "))
if n \% 2 == 0:
   print("O número", n, "é par!")
else:
    print("O número", n, "é ímpar!")
print("Ahazei!")
```
- ▶ Sem variável ("n"), o programa sempre executaria o mesmo "lado"
- **• O estado da variável só importa no momento do teste**
	- ▶ Se ela mudar em seguida, não afeta o condicional

```
n = int(input("Digite um número natural: "))
if n \% 2 == 0:
    print("O número", n, "é par!")
else:
    print("O número", n, "é ímpar!")
print("Ahazei!")
```
- ▶ Sem variável ("n"), o programa sempre executaria o mesmo "lado"
- **• O estado da variável só importa no momento do teste**
	- ▶ Se ela mudar em seguida, não afeta o condicional
- **• Com else, os "lados" são mutuamente excludentes**

```
n = int(input("Digite um número natural: "))
if n \% 2 == 0:
    print("O número", n, "é par!")
else:
    print("O número", n, "é ímpar!")
print("Ahazei!")
```
- ▶ Sem variável ("n"), o programa sempre executaria o mesmo "lado"
- **• O estado da variável só importa no momento do teste**
	- ▶ Se ela mudar em seguida, não afeta o condicional
- **• Com else, os "lados" são mutuamente excludentes**
	- ▶ **Um** e **apenas um** deles é executado **14/41**

lado = int(input("Digite o lado do quadrado: "))

```
lado = int(input("Digite o lado do quadrado: "))
area = lado**2perimetro = 4 \times 1ado
```

```
lado = int(input("Digite o lado do quadrado: "))
area = lado**2perimetro = 4 \times 1ado
print("A área do quadrado é", area, "e o perímetro é", perimetro)
```
lado = int(input("Digite o lado do quadrado: "))

lado = int(input("Digite o lado do quadrado: ")) print("A área do quadrado é", lado\*\*2, "e o perímetro é", 4\*lado)

a = int(input("Digite o primeiro número: "))

- a = int(input("Digite o primeiro número: "))
- b = int(input("Digite o segundo número: "))
- c = int(input("Digite o terceiro número: "))

```
a = int(input("Digite o primeiro número: "))
b = int(input("Digite o segundo número: "))
c = int(input("Digite o terceiro número: "))
if
```

```
a = int(input("Digite o primeiro número: "))
b = int(input("Digite o segundo número: "))
c = int(input("Digite o terceiro número: "))
if a \leq b
```

```
a = int(input("Digite o primeiro número: "))
b = int(input("Digite o segundo número: "))
c = int(input("Digite o terceiro número: "))
if a \leq b and
```

```
a = int(input("Digite o primeiro número: "))
b = int(input("Digite o segundo número: "))
c = int(input("Digite o terceiro número: "))
if a \leq b and b \leq c:
```

```
a = int(input("Digite o primeiro número: "))
b = int(input("Digite o segundo número: "))
c = int(input("Digite o terceiro número: "))
if a \leq b and b \leq c:
    print("Os números estão em ordem crescente")
```

```
a = int(input("Digite o primeiro número: "))
b = int(input("Digite o segundo número: "))
c = int(input("Digite o terceiro número: "))
if a \leq b and b \leq c:
    print("Os números estão em ordem crescente")
else:
    print("Os números não estão em ordem crescente")
```
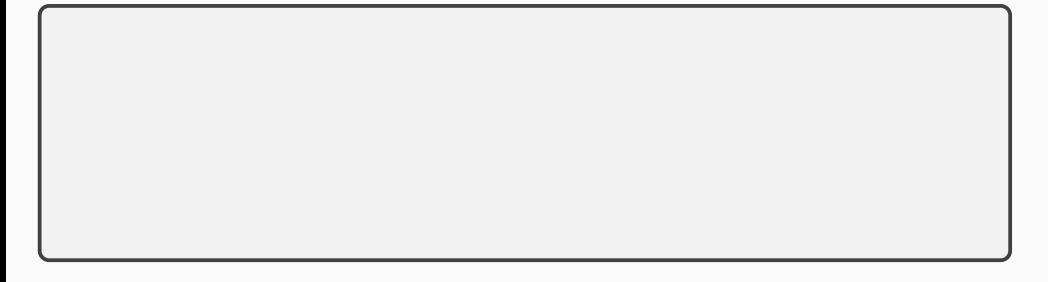

```
uid = input("username: ")
senha = input("senha: ")
```

```
uid = input("username: ")
senha = input("senha: ")
if
```

```
uid = input("username: ")
senha = input("senha: ")
if
 print("Bem-vindo!")
```

```
uid = input("username: ")
senha = input("senha: ")
if
 print("Bem-vindo!")
else:
 print("Login ou senha incorreto")
```

```
uid = input("username: ")
senha = input("senha: ")
if uid == "ali babá"
 print("Bem-vindo!")
else:
 print("Login ou senha incorreto")
```

```
uid = input("username: ")
senha = input("senha: ")
if uid == "ali babá"
senha == "abre-te, sésamo":
 print("Bem-vindo!")
else:
 print("Login ou senha incorreto")
```

```
uid = input("username: ")
senha = input("senha: ")
if uid == "ali babá" and senha == "abre-te, sésamo":
 print("Bem-vindo!")
else:
 print("Login ou senha incorreto")
```
### **Exercício — permissão de trabalho 1/2**

Uma pessoa só pode trabalhar legalmente no Brasil se for maior de 18 anos ou se tiver entre 14 e 18 anos e for aprendiz. Além disso, só podem trabalhar os cidadãos brasileiros ou os estrangeiros com permissão de trabalho. Colete os dados relevantes do usuário e informe se ele pode ou não trabalhar.

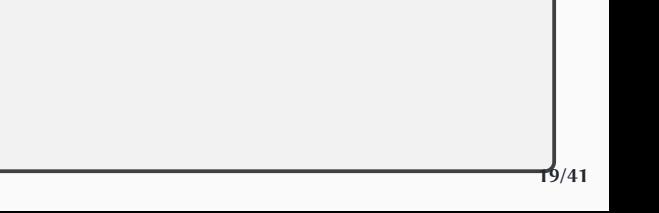
```
brasileiro = input("Você é brasileiro? ")
permissão = input("Você tem permissão de trabalho no Brasil? ")
idade = int(input("Qual sua idade? "))
```

```
brasileiro = input("Você é brasileiro? ")
permissão = input("Você tem permissão de trabalho no Brasil? ")
idade = int(input("Qual sua idade? "))
if
                                                        :
    print("Você não pode trabalhar no Brasil")
```

```
brasileiro = input("Você é brasileiro? ")
permissão = input("Você tem permissão de trabalho no Brasil? ")
idade = int(input("Qual sua idade? "))
if brasileiro == "n"
                                                        :
    print("Você não pode trabalhar no Brasil")
```

```
brasileiro = input("Você é brasileiro? ")
permissão = input("Você tem permissão de trabalho no Brasil? ")
idade = int(input("Qual sua idade? "))
if brasileiro == "n" and permissão == "n"
                                                        :
    print("Você não pode trabalhar no Brasil")
```

```
brasileiro = input("Você é brasileiro? ")
permissão = input("Você tem permissão de trabalho no Brasil? ")
idade = int(input("Qual sua idade? "))
if brasileiro == "n" and permissão == "n" or idade < 14:
    print("Você não pode trabalhar no Brasil")
```

```
brasileiro = input("Você é brasileiro? ")
permissão = input("Você tem permissão de trabalho no Brasil? ")
idade = int(input("Qual sua idade? "))
if brasileiro == "n" and permissão == "n" or idade < 14:
    print("Você não pode trabalhar no Brasil")
else:
```

```
brasileiro = input("Você é brasileiro? ")
permissão = input("Você tem permissão de trabalho no Brasil? ")
idade = int(input("Qual sua idade? "))
if brasileiro == "n" and permissão == "n" or idade < 14:
    print("Você não pode trabalhar no Brasil")
else:
    if idade < 18:
        print("Você pode trabalhar apenas como aprendiz")
```

```
brasileiro = input("Você é brasileiro? ")
permissão = input("Você tem permissão de trabalho no Brasil? ")
idade = int(input("Qual sua idade? "))
if brasileiro == "n" and permissão == "n" or idade < 14:
    print("Você não pode trabalhar no Brasil")
else:
    if idade < 18:
        print("Você pode trabalhar apenas como aprendiz")
   else:
        print("Você pode trabalhar no Brasil")
```
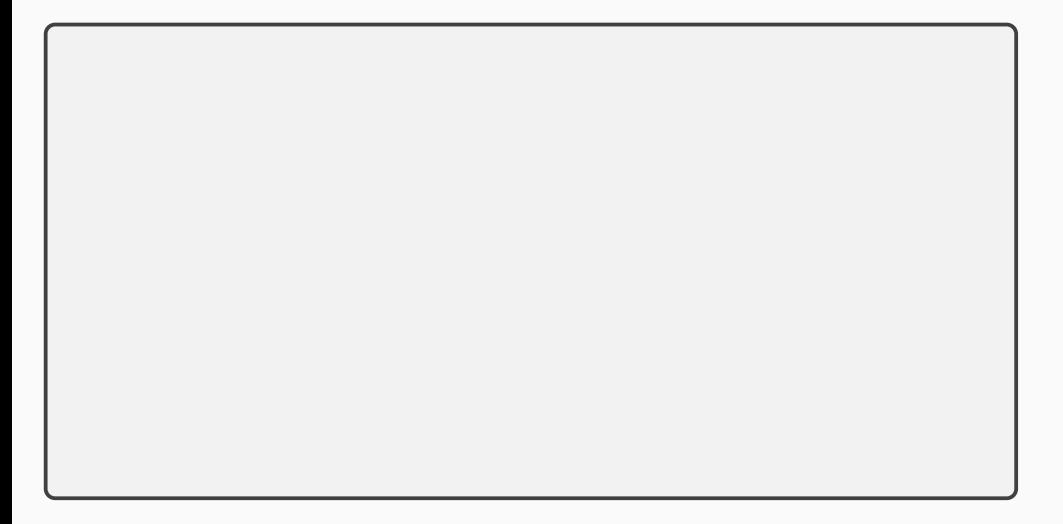

```
possível = True
if input("Você é brasileiro? ") == "n":
   if input("Você tem permissão de trabalho no Brasil? ") == "n":
       possível = False
```

```
possível = True
if input("Você é brasileiro? ") == "n":
   if input("Você tem permissão de trabalho no Brasil? ") == "n":
       possível = False
if possível:
   idade = int(input("Qual sua idade? "))
```

```
possível = True
if input("Você é brasileiro? ") == "n":
   if input("Você tem permissão de trabalho no Brasil? ") == "n":
       possível = False
if possível:
   idade = int(input("Qual sua idade? "))
   if idade \leq 14possível = False
```

```
possível = True
if input("Você é brasileiro? ") == "n":
    if input("Você tem permissão de trabalho no Brasil? ") == "n":
        possível = False
if possível:
    idade = int(input("Qual sua idade? "))
    if idade \leq 14possível = False
if not possível:
    print("Você não pode trabalhar no Brasil")
```

```
possível = True
if input("Você é brasileiro? ") == "n":
    if input("Você tem permissão de trabalho no Brasil? ") == "n":
        possível = False
if possível:
    idade = int(input("Qual sua idade? "))
    if idade \leq 14possível = False
if not possível:
    print("Você não pode trabalhar no Brasil")
else:
```

```
possível = True
if input("Você é brasileiro? ") == "n":
    if input("Você tem permissão de trabalho no Brasil? ") == "n":
        possível = False
if possível:
    idade = int(input("Qual sua idade? "))
    if idade \leq 14possível = False
if not possível:
    print("Você não pode trabalhar no Brasil")
else:
    if idade < 18:
        print("Você pode trabalhar apenas como aprendiz")
```

```
possível = True
if input("Você é brasileiro? ") == "n":
   if input("Você tem permissão de trabalho no Brasil? ") == "n":
        possível = False
if possível:
   idade = int(input("Qual sua idade? "))
   if idade \leq 14:
       possível = False
if not possível:
   print("Você não pode trabalhar no Brasil")
else:
   if idade < 18:
        print("Você pode trabalhar apenas como aprendiz")
   else:
       print("Você pode trabalhar no Brasil")
```
# **Repetições**

**O computador é extremamente rápido, mas**

- **• É uma ferramenta com o mesmo nível de "inteligência" que um martelo**
	- ▶ Tudo tem que ser esmiuçado nos mínimos detalhes
		- **»***"Vá à padaria e compre três pães"*
		- **»***"Localize esta palavra no texto"*

**»** *…*

## **Não é mais fácil fazer manualmente?**

 $\lambda$ s vezes, sim **mas**:

- **• Sistemas de controle**
- **• Comunicação**
- **• …**

#### **• Repetições**

## **Repetições "externas" e "internas"**

#### **• Algumas repetições são externas ao programa**

- ▶ Calculadora (o usuário faz inúmeros cálculos)
- ▶ Jogo (cada partida é uma "repetição")

 $\blacktriangleright$  …

 $\blacktriangleright$  …

- **• Mas, em geral, qualquer programa não-trivial vai realizar repetições internamente**
	- ▶ Xadrez (cada jogada é uma repetição)
	- ▶ Procurar uma palavra em um texto (várias comparações)
	- ▶ Apresentar uma foto na tela (cada pixel precisa ser "pintado" com a cor adequada)

## **• Dois tipos fundamentais de repetição**

**1** Repetições até atingir um resultado

- **»** *Encontrar o próximo primo*
- **»** *Reiniciar o jogo até o usuário escolher "sair"*
- **»** *…*

**2** Repetições sobre os elementos de um conjunto

- **»** *Apresentar todos os pixels de uma foto na tela*
- **»** *Trocar todas as letras de um texto para maiúsculas*
- **»** *…*

**• Em ambos os casos, "algo" precisa acontecer para indicar que as repetições chegaram ao fim (o objetivo foi atingido ou todos os elementos do conjunto já foram processados)**

**• Em ambos os casos, "algo" precisa acontecer para indicar que as repetições chegaram ao fim (o objetivo foi atingido ou todos os elementos do conjunto já foram processados)**

*(ok, às vezes queremos repetir indefinidamente, mas vamos ignorar isso por enquanto)*

**• Em ambos os casos, "algo" precisa acontecer para indicar que as repetições chegaram ao fim (o objetivo foi atingido ou todos os elementos do conjunto já foram processados)**

*(ok, às vezes queremos repetir indefinidamente, mas vamos ignorar isso por enquanto)*

**• As repetições são controladas por algum tipo de** *condição* **baseada no estado de uma** *variável*

**• Em ambos os casos, "algo" precisa acontecer para indicar que as repetições chegaram ao fim (o objetivo foi atingido ou todos os elementos do conjunto já foram processados)**

*(ok, às vezes queremos repetir indefinidamente, mas vamos ignorar isso por enquanto)*

**• As repetições são controladas por algum tipo de** *condição* **baseada no estado de uma** *variável*

```
chute = input("Adivinhe qual é minha cor favorita: ")
while chute != "rosa choque":
    chute = input("Errou! Tente novamente: ")
print("Acertou!")
```
#### **• Um laço correto precisa**

- ▶ Inicializar a variável de controle antes do início do laço
- ▶ Verificar a condição adequada a cada iteração para que as repetições aconteçam o número correto de vezes
- ▶ Alterar o valor da variável de acordo com a lógica do programa (no mínimo, na última iteração) para garantir que o laço termine

## **• Dois tipos fundamentais de repetição**

**1** Repetições até atingir um resultado

- **»** *Encontrar o próximo primo*
- **»** *Reiniciar o jogo até o usuário escolher "sair"*
- **»** *…*

**2** Repetições sobre os elementos de um conjunto

- **»** *Apresentar todos os pixels de uma foto na tela*
- **»** *Trocar todas as letras de um texto para maiúsculas*
- **»** *…*

## **• Dois tipos fundamentais de repetição**

#### **1** Repetições até atingir um resultado

- **»** *Encontrar o próximo primo*
- **»** *Reiniciar o jogo até o usuário escolher "sair"*

**»** *…*

- **2** Repetições sobre os elementos de um conjunto
	- **»** *Apresentar todos os pixels de uma foto na tela*
	- **»** *Trocar todas as letras de um texto para maiúsculas*

**»** *…*

```
chute = input("Adivinhe qual é minha cor favorita: ")
while chute != "rosa choque":
    chute = input("Errou! Tente novamente: ")
print("Acertou!")
```

```
chute = input("Adivinhe qual é minha cor favorita: ")
while chute != "rosa choque":
    chute = input("Errou! Tente novamente: ")
print("Acertou!")
```
#### **• <sup>A</sup>** *condição* **precisa mudar ao menos na última iteração!**

▶ A *condição* testada é "a pessoa chutou rosa choque"

```
chute = input("Adivinhe qual é minha cor favorita: ")
while chute != "rosa choque":
    chute = input("Errou! Tente novamente: ")
print("Acertou!")
```
**• <sup>A</sup>** *condição* **precisa mudar ao menos na última iteração!**

- ▶ A *condição* testada é "a pessoa chutou rosa choque"
- **• Sem variável, o programa nunca pararia de repetir**
	- ▶ (aqui, a variável é "chute")

```
chute = input("Adivinhe qual é minha cor favorita: ")
while chute != "rosa choque":
    chute = input("Errou! Tente novamente: ")
print("Acertou!")
```
**• <sup>A</sup>** *condição* **precisa mudar ao menos na última iteração!**

- ▶ A *condição* testada é "a pessoa chutou rosa choque"
- **• Sem variável, o programa nunca pararia de repetir**
	- ▶ (aqui, a variável é "chute")
		- **»** *(Onde está "* == **True***"?)*

## **Partes mínimas de um laço**

#### **• Um laço correto precisa**

- ▶ Inicializar a variável de controle antes do início do laço
- ▶ Verificar a condição adequada a cada iteração para que as repetições aconteçam o número correto de vezes
- ▶ Alterar o valor da variável de acordo com a lógica do programa (no mínimo, na última iteração) para garantir que o laço termine

## **Partes mínimas de um laço**

#### **• Um laço correto precisa**

- ▶ Inicializar a variável de controle antes do início do laço
- ▶ Verificar a condição adequada a cada iteração para que as repetições aconteçam o número correto de vezes
- ▶ Alterar o valor da variável de acordo com a lógica do programa (no mínimo, na última iteração) para garantir que o laço termine

```
chute = input("Adivinhe qual é minha cor favorita: ")
while chute != "rosa choque":
    chute = input("Errou! Tente novamente: ")
print("Acertou!")
```
## **Repetições até atingir um resultado**

#### **• Caso comum:**

- ▶ branco sujo
- ▶ amarelo icterícia
- ▶ roxo hematoma
- ▶ **rosa choque**

## **Repetições até atingir um resultado**

#### **• Caso comum:**

- ▶ branco sujo
- ▶ amarelo icterícia
- ▶ roxo hematoma
- ▶ **rosa choque**

*A variável muda em todas as iterações, mas a condição só muda na última iteração*
### **• Caso comum:**

- ▶ branco sujo
- ▶ amarelo icterícia
- ▶ roxo hematoma
- ▶ **rosa choque**

*A variável muda em todas as iterações, mas a condição só muda na última iteração*

**• Caso sortudo:**

▶ **rosa choque**

### **• Caso comum:**

- ▶ branco sujo
- ▶ amarelo icterícia
- ▶ roxo hematoma
- ▶ **rosa choque**

*A variável muda em todas as iterações, mas a condição só muda na última iteração*

**• Caso sortudo:**

▶ **rosa choque**

*Nenhuma iteração, então nem a variável nem a condição mudam*

- **• Caso comum:**
	- ▶ branco sujo
	- ▶ amarelo icterícia
	- ▶ roxo hematoma
	- ▶ **rosa choque**

*A variável muda em todas as iterações, mas a condição só muda na última iteração*

- **• Caso sortudo:**
	- ▶ **rosa choque**

*Nenhuma iteração, então nem a variável nem a condição mudam*

- **• Caso absurdo:**
	- ▶ roxo hematoma
	- ▶ roxo hematoma
	- ▶ roxo hematoma
	- ▶ **rosa choque**
- **• Caso comum:**
	- ▶ branco sujo
	- ▶ amarelo icterícia
	- ▶ roxo hematoma
	- ▶ **rosa choque**

*A variável muda em todas as iterações, mas a condição só muda na última iteração*

- **• Caso sortudo:**
	- ▶ **rosa choque**

*Nenhuma iteração, então nem a variável nem a condição mudam*

- **• Caso absurdo:**
	- ▶ roxo hematoma
	- ▶ roxo hematoma
	- ▶ roxo hematoma
	- ▶ **rosa choque**

*A variável e a condição só mudam na última iteração*

- **• Caso comum:**
	- ▶ branco sujo
	- ▶ amarelo icterícia
	- ▶ roxo hematoma
	- ▶ **rosa choque**

*A variável muda em todas as iterações, mas a condição só muda na última iteração*

**• Caso sortudo:**

▶ **rosa choque**

*Nenhuma iteração, então nem a variável nem a condição mudam*

- **• Caso absurdo:**
	- ▶ roxo hematoma
	- ▶ roxo hematoma
	- ▶ roxo hematoma
	- ▶ **rosa choque**

*A variável e a condição só mudam na última iteração*

**A variável sempre precisa mudar (ao menos) na última iteração!**

# **• Dois tipos fundamentais de repetição**

**1** Repetições até atingir um resultado

- **»** *Encontrar o próximo primo*
- **»** *Reiniciar o jogo até o usuário escolher "sair"*

**»** *…*

**2** Repetições sobre os elementos de um conjunto

- **»** *Apresentar todos os pixels de uma foto na tela*
- **»** *Trocar todas as letras de um texto para maiúsculas*

**»** *…*

# **• Dois tipos fundamentais de repetição**

**1** Repetições até atingir um resultado

- **»** *Encontrar o próximo primo*
- **»** *Reiniciar o jogo até o usuário escolher "sair"*

**»** *…*

#### **2** Repetições sobre os elementos de um conjunto

- **»** *Apresentar todos os pixels de uma foto na tela*
- **»** *Trocar todas as letras de um texto para maiúsculas*
- **»** *…*

```
print("Prepare-se para o grito:")
n = 10while n >= 0:
    print(n)
   n = n - 1print("AAAHHH!!!!")
```

```
print("Prepare-se para o grito:")
n = 10while n >= 0:
   print(n)
   n = n - 1print("AAAHHH!!!!")
```
**• <sup>O</sup>** *conjunto* **são os números 0–10 (às vezes a ordem importa!)**

```
print("Prepare-se para o grito:")
n = 10while n >= 0:
    print(n)
    n = n - 1print("AAAHHH!!!!")
```
- **• <sup>O</sup>** *conjunto* **são os números 0–10 (às vezes a ordem importa!)**
- **• <sup>A</sup>** *condição* **precisa mudar ao menos na última iteração!**
	- ▶ (indicando que todos os elementos do conjunto foram processados)

```
print("Prepare-se para o grito:")
n = 10while n >= 0:
    print(n)
    n = n - 1print("AAAHHH!!!!")
```
- **• <sup>O</sup>** *conjunto* **são os números 0–10 (às vezes a ordem importa!)**
- **• <sup>A</sup>** *condição* **precisa mudar ao menos na última iteração!**
	- ▶ (indicando que todos os elementos do conjunto foram processados) **»** *A condição testada é "*n *é maior ou igual a zero"*

```
print("Prepare-se para o grito:")
n = 10while n >= 0:
    print(n)
    n = n - 1print("AAAHHH!!!!")
```
- **• <sup>O</sup>** *conjunto* **são os números 0–10 (às vezes a ordem importa!)**
- **• <sup>A</sup>** *condição* **precisa mudar ao menos na última iteração!**
	- ▶ (indicando que todos os elementos do conjunto foram processados) **»** *A condição testada é "*n *é maior ou igual a zero"*

### **• Sem variável, o programa nunca pararia de repetir**

▶ (aqui, a variável é "n")

```
print("Prepare-se para o grito:")
n = 10while n >= 0:
    print(n)
   n = n - 1print("AAAHHH!!!!")
```
- **• <sup>O</sup>** *conjunto* **são os números 0–10 (às vezes a ordem importa!)**
- **• <sup>A</sup>** *condição* **precisa mudar ao menos na última iteração!**
	- ▶ (indicando que todos os elementos do conjunto foram processados) **»** *A condição testada é "*n *é maior ou igual a zero"*

### **• Sem variável, o programa nunca pararia de repetir**

- ▶ (aqui, a variável é "n")
	- **»** *(Onde está "* == **True***"?)* **32/41**

# **Partes mínimas de um laço**

#### **• Um laço correto precisa**

- ▶ Inicializar a variável de controle antes do início do laço
- ▶ Verificar a condição adequada a cada iteração para que as repetições aconteçam o número correto de vezes
- ▶ Alterar o valor da variável de acordo com a lógica do programa (no mínimo, na última iteração) para garantir que o laço termine

# **Partes mínimas de um laço**

#### **• Um laço correto precisa**

- ▶ Inicializar a variável de controle antes do início do laço
- ▶ Verificar a condição adequada a cada iteração para que as repetições aconteçam o número correto de vezes
- ▶ Alterar o valor da variável de acordo com a lógica do programa (no mínimo, na última iteração) para garantir que o laço termine

```
print("Prepare-se para o grito:")
n = 10while n >= 0:
    print(n)
    n = n - 1print("AAAHHH!!!!")
```
n = int(input("Digite um inteiro positivo: "))

```
n = int(input("Digite um inteiro positivo: "))
fatorial = n
```

```
n = int(input("Digite um inteiro positivo: "))
fatorial = nwhile (n > 1):
```

```
n = int(input("Digite um inteiro positivo: "))
fatorial = nwhile (n > 1): # Ou será >= 1 ?
```

```
n = int(input("Digite um inteiro positivo: "))
fatorial = nwhile (n > 1): # Ou será >= 1 ?
   n = n - 1
```

```
n = int(input("Digite um inteiro positivo: "))
fatorial = nwhile (n > 1): # Ou será >= 1 ?
    n = n - 1fatorial = fatorial * n
```

```
n = int(input("Digite um inteiro positivo: "))
fatorial = nwhile (n > 1): # Ou será >= 1 ?
    n = n - 1fatorial = fatorial * n
print(fatorial)
```

```
n = int(input("Digite um inteiro positivo: "))
fatorial = nwhile (n > 2):
    n = n - 1fatorial = fatorial * n
print(fatorial)
```

```
n = int(input("Digite um inteiro positivo: "))
fatorial = nwhile (n > 2): # Número mágico
    n = n - 1fatorial = fatorial * n
print(fatorial)
```
### **Exercício — cálculo do fatorial 2/2**

### **Exercício — cálculo do fatorial 2/2**

```
n = int(input("Digite um inteiro positivo: "))
```

```
n = int(input("Digite um inteiro positivo: "))
fatorial = 1
```

```
n = int(input("Digite um inteiro positivo: "))
fatorial = 1while (n > 1):
```

```
n = int(input("Digite um inteiro positivo: "))
fatorial = 1while (n > 1): # Ou será >= 1 ?
```

```
n = int(input("Digite um inteiro positivo: "))
fatorial = 1while (n > 1): # Ou será >= 1 ?
    fatorial = fatorial * n
```

```
n = int(input("Digite um inteiro positivo: "))
fatorial = 1while (n > 1): # Ou será >= 1 ?
    fatorial = fatorial * n
   n = n - 1
```

```
n = int(input("Digite um inteiro positivo: "))
fatorial = 1while (n > 1): # Ou será >= 1 ?
    fatorial = fatorial * n
   n = n - 1print(fatorial)
```

```
n = int(input("Digite um inteiro positivo: "))
fatorial = 1while (n > 1): # Ou será >= 1 ?
    fatorial = fatorial * n
    n = n - 1print(fatorial)
```
É mais comum usar o valor da variável recebido no início do laço e atualizar seu valor no final ("principle of least surprise")

Dado um número inteiro positivo, calcular a soma dos  $n$  primeiros inteiros maiores que zero (repetições sobre os elementos de um conjunto)

Dado um número inteiro positivo, calcular a soma dos  $n$  primeiros inteiros maiores que zero (repetições sobre os elementos de um conjunto)

n = int(input("Digite um inteiro positivo: "))
Dado um número inteiro positivo, calcular a soma dos  $n$  primeiros inteiros maiores que zero (repetições sobre os elementos de um conjunto)

```
n = int(input("Digite um inteiro positivo: "))
soma = n*(1+n) // 2
print("A soma dos", n, "primeiros inteiros é", soma)
```
Dado um número inteiro positivo, calcular a soma dos  $n$  primeiros inteiros maiores que zero (repetições sobre os elementos de um conjunto)

```
n = int(input("Digite um inteiro positivo: "))
soma = n*(1+n) // 2
print("A soma dos", n, "primeiros inteiros é", soma)
```
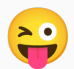

n = int(input("Digite um inteiro positivo: "))

```
n = int(input("Digite um inteiro positivo: "))
```
soma  $=$  0

```
n = int(input("Digite um inteiro positivo: "))
soma = 0while n > 0:
```

```
n = int(input("Digite um inteiro positivo: "))
soma = 0
while n > 0:
    soma = soma + n
```

```
n = int(input("Digite um inteiro positivo: "))
soma = \thetawhile n > 0:
    soma = soma + n
    n = n - 1print("A soma dos", n, "primeiros inteiros é", soma)
```
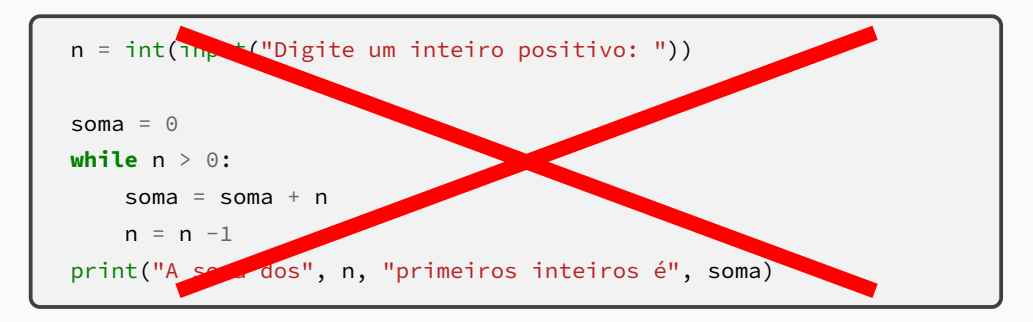

```
n = int(input("Digite um inteiro positivo: "))
val = nsoma = 0
while val > 0:
    soma = soma + valval = val -1print("A soma dos", n, "primeiros inteiros é", soma)
```
n = int(input("Digite um inteiro positivo: "))

```
n = int(input("Digite um inteiro positivo: "))
soma = \theta
```

```
n = int(input("Digite um inteiro positivo: "))
soma = 0i = 1
```

```
n = int(input("Digite um inteiro positivo: "))
soma = 0i = 1while i <= n:
```

```
n = int(input("Digite um inteiro positivo: "))
soma = 0i = 1while i <= n:
    soma = soma + i
```

```
n = int(input("Digite um inteiro positivo: "))
soma = 0i = 1while i <= n:
    soma = soma + i
    i = i + 1print("A soma dos", n, "primeiros inteiros é", soma)
```
n = int(input("Digite um número (zero para sair): "))

```
n = int(input("Digite um número (zero para sair): "))
soma = 0
```

```
n = int(input("Digite um número (zero para sair): "))
soma = 0while n != 0:
```

```
n = int(input("Digite um número (zero para sair): "))
soma = 0while n != 0:
    soma = soma + n
```

```
n = int(input("Digite um número (zero para sair): "))
soma = 0
while n != 0:
    soma = soma + nn = int(input("Digite um número (zero para sair): "))
```

```
n = int(input("Digite um número (zero para sair): "))
soma = 0
while n != 0:
    soma = soma + nn = int(input("Digite um número (zero para sair): "))
print("A soma dos números é " + str(soma))
```

```
n = int(input("Digite um número (zero para sair): "))
soma = 0
while n != 0:
    soma = soma + nn = int(input("Digite um número (zero para sair): "))
print("A soma dos números é " + str(soma))
```
acabou = **False**

```
acabou = False
soma = 0
```

```
acabou = False
soma = 0while not acabou:
```

```
acabou = False
soma = 0while not acabou:
    n = int(input("Digite um número (zero para sair): "))
```

```
acabou = False
soma = 0while not acabou:
    n = int(input("Digite um número (zero para sair): "))
    if n == 0:
```

```
acabou = False
soma = 0while not acabou:
    n = int(input("Digite um número (zero para sair): "))
    if n == 0:acabou = True
    else:
```

```
acabou = False
soma = 0while not acabou:
    n = int(input("Digite um número (zero para sair): "))
    if n == 0:acabou = True
    else:
        soma = soma + n
```

```
acabou = False
soma = 0while not acabou:
    n = int(input("Digite um número (zero para sair): "))
    if n == 0:acabou = True
    else:
        soma = soma + n
print("A soma dos números é " + str(soma))
```

```
acabou = False
soma = 0while not acabou:
    n = int(input("Digite um número (zero para sair): "))
    soma = soma + n
    if n == 0:
        acabou = True
print("A soma dos números é " + str(soma))
```
Dado um inteiro n e um dígito d ( $0 \le d \le 9$ ), diga quantas vezes d aparece em n (repetições sobre os elementos de um conjunto).

Dado um inteiro n e um dígito d ( $0 \le d \le 9$ ), diga quantas vezes d aparece em n (repetições sobre os elementos de um conjunto).

```
n = int(input("Digite o número n: "))
```

```
d = int(input("Digite o dígito d: "))
```
Dado um inteiro n e um dígito d ( $0 \le d \le 9$ ), diga quantas vezes d aparece em n (repetições sobre os elementos de um conjunto).

```
n = int(input("Digite o número n: "))
d = int(input("Digite o dígito d: "))
print("O dígito", d, "aparece", conta, "vezes em", n)
```
```
n = int(input("Digite o número n: "))
d = int(input("Digite o dígito d: "))
\text{consta} = 0 # elemento neutro
print("O dígito", d, "aparece", conta, "vezes em", n)
```

```
n = int(input("Digite o número n: "))
d = int(input("Digite o dígito d: "))
\text{consta} = 0 # elemento neutro
while n > 0:
print("O dígito", d, "aparece", conta, "vezes em", n)
```

```
n = int(input("Digite o número n: "))
d = int(input("Digite o dígito d: "))
\text{consta} = 0 # elemento neutro
while n > 0:
    n = n // 10
print("O dígito", d, "aparece", conta, "vezes em", n)
```

```
n = int(input("Digite o número n: "))
d = int(input("Digite o dígito d: "))
\text{consta} = 0 # elemento neutro
while n > 0:
    \text{este} = n \, \% \, 10n = n // 10
print("O dígito", d, "aparece", conta, "vezes em", n)
```

```
n = int(input("Digite o número n: "))
d = int(input("Digite o dígito d: "))
\text{consta} = 0 # elemento neutro
while n > 0:
    \text{este} = n % 10if este == d:
         \text{consta} = \text{consta} + 1n = n // 10
print("O dígito", d, "aparece", conta, "vezes em", n)
```
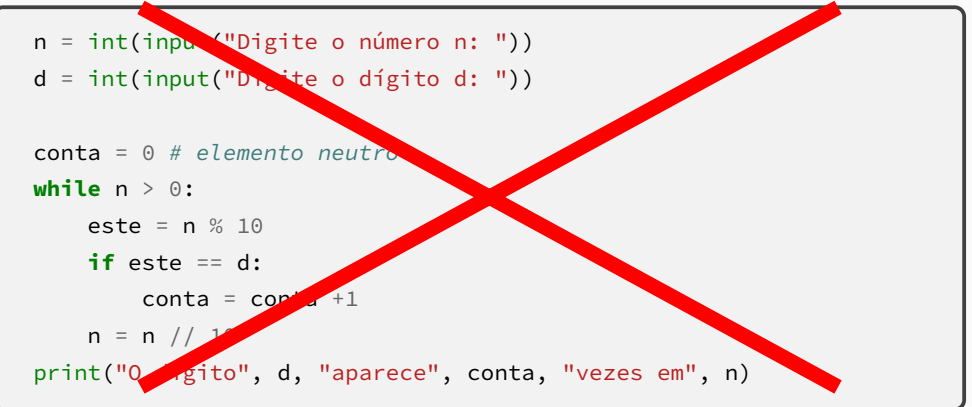

```
n = int(input("Digite o número n: "))
d = int(input("Digite o dígito d: "))
val = n\text{consta} = 0 # elemento neutro
while val > 0:
    este = val % 10if este == d:
         \text{consta} = \text{consta} + 1val = val // 10print("O dígito", d, "aparece", conta, "vezes em", n)
```